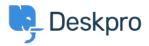

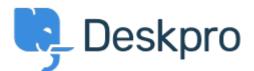

## Help Center > Comentário > Feature Request > Ticket popout feature

Ticket popout feature Collecting Feedback

- Paul Vonic
- Forum name: #Feature Request

It would be great to be able to say double-click on a ticket and it pops out into its own window.